Bezirksregierung Münster

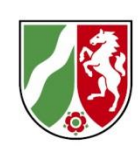

# **Unverbindliche Ausfüllhilfe für den zahlenmäßigen Nachweis**

**Muster 1 zu Nr. 3.1 NBest-Bau**

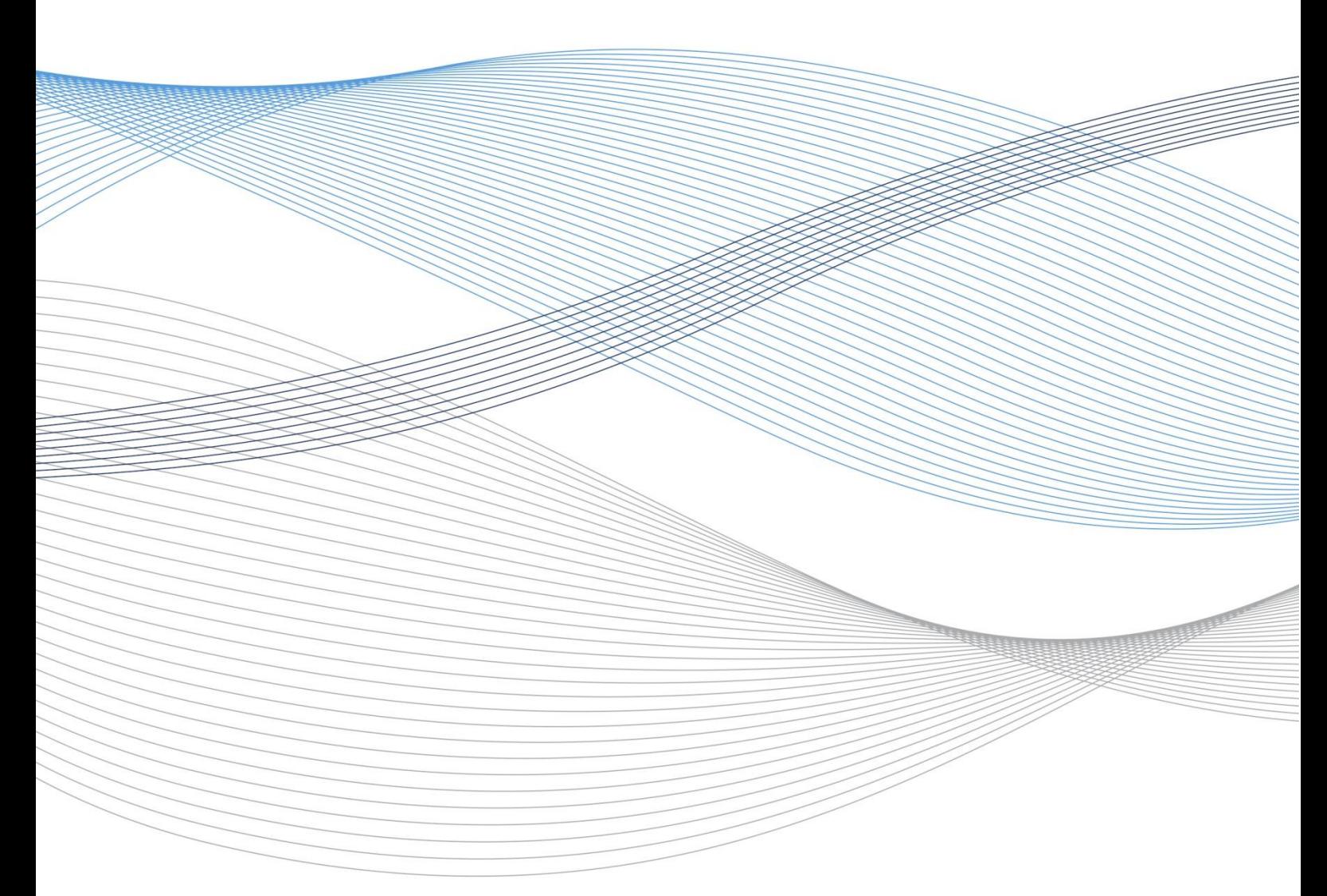

(Stand: 11.01.2021)

# **Unverbindliche Ausfüllhilfe für den zahlenmäßigen Nachweis (Muster 1 zu Nr. 3.1 NBest-Bau)**

# **Zu Punkt I:**

Zum Ausfüllen der ersten Seite des Verwendungsnachweises können Sie Ihren Zuwendungsbescheid heranziehen. Darüber hinaus ist, wie im Vordruck dargelegt, ein Sachbericht anzufertigen. Beim Erstellen des Berichtes können die in Seite 1 beschriebenen Anmerkungen als Orientierungshilfe dienen.

## **Zu Punkt II:**

#### *1. Einnahmen:*

Auf Seite 2 des zahlenmäßigen Nachweises sind alle Einnahmequellen zur Finanzierung der geförderten Maßnahme aufzuzeigen. Hierbei wird zwischen Ihren Einnahmen laut Zuwendungsbescheid und Ihren Einnahmen laut Abrechnung unterschieden.

# a) Laut Zuwendungsbescheid

Wie bereits erläutert, sind in der ersten Spalte Ihre Einnahmen laut Zuwendungsbescheid einzutragen.

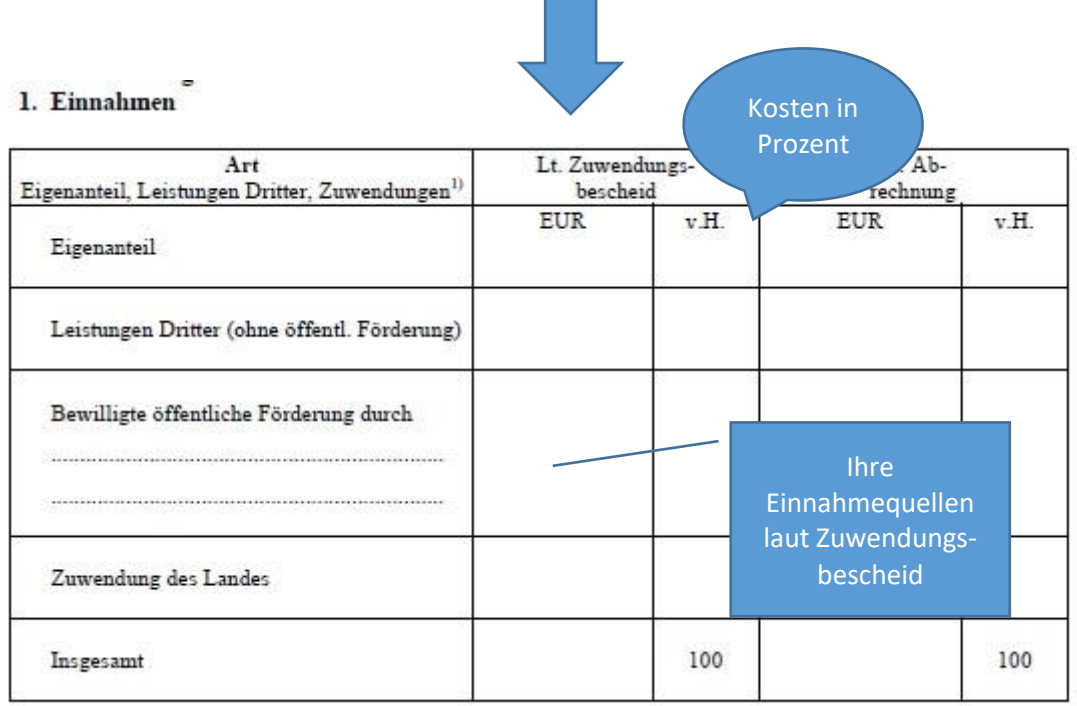

Hilfreich ist es hierbei, Ihren Zuwendungsbescheid beim Ausfüllen dieser Spalte heranzuziehen. Betrachtet Sie Ihren Zuwendungsbescheid und versuchen Sie, die nachfolgenden Fragen anhand des Bescheides zu beantworten:

- Wie Ihr Finanzierungsplan aufgebaut ist?
- Wie hoch ist Ihr Eigenanteil?
- Sind Leistungen Dritter aufgelistet worden?
- Gibt es weitere öffentliche Förderer?
- Wie hoch ist die Zuwendung des Landes?
- Wie hoch sind die denkmalbedingten Kosten?

Tragen Sie diese Zahlen in die Spalte "It. Zuwendungsbescheid". Anschließend berechnen Sie bitte die jeweiligen Prozentsätze

#### b) Laut Abrechnung

In der zweiten Spalte sind Ihre tatsächlichen Kosten für die geförderte Maßnahme laut Abrechnung einzutragen.

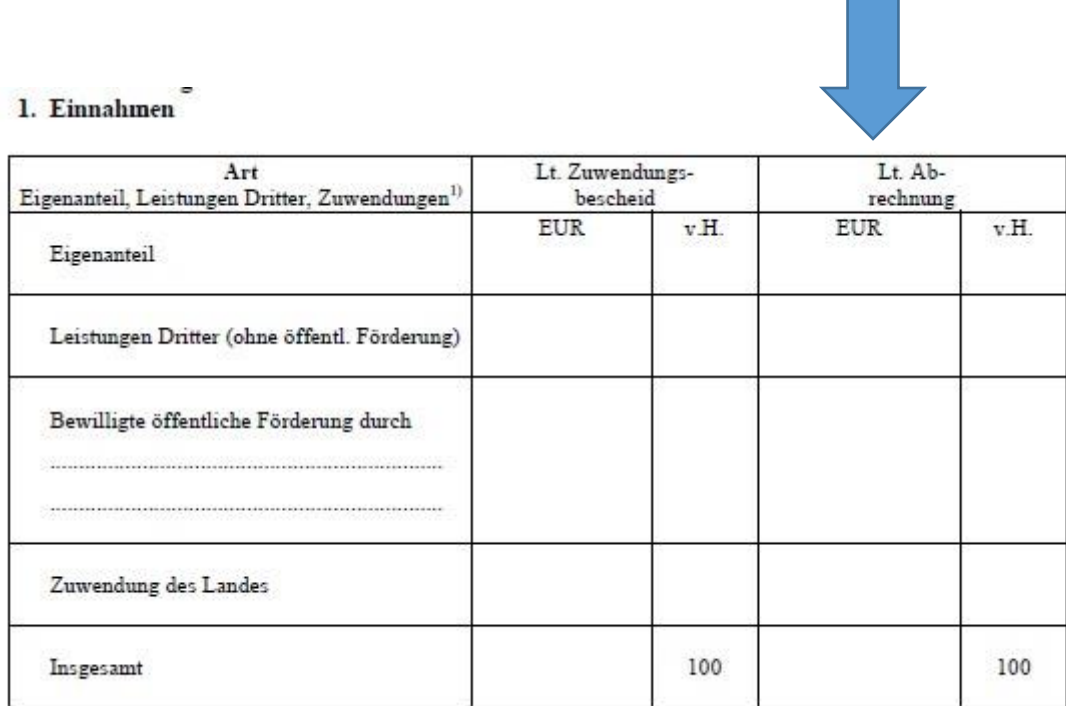

Prüfen Sie, wie hoch die denkmalbedingten Kosten am Ende tatsächlich waren. Tragen Sie dieses Ergebnis ein.

Als zweiter Schritt sind alle Einnahmequellen anzugeben, die zur Finanzierung der tatsächlichen Kosten beigetragen haben.

- Wie hoch war Ihr Eigenanteil?
- Wie hoch waren Leistungen Dritter, sofern Sie von denen finanzielle Mittel erhalten haben?
- Gab es weitere öffentliche Fördermittel?
- Wie hoch war die Zuwendung des Landes, die Sie tatsächlich erhalten haben?

Anschließend berechnen Sie bitte auch für diese Spalte die jeweiligen Prozentsätze.

#### *2. Ausgaben*

In diesem Abschnitt sind Ihre Ausgaben, die während Ihrer Baumaßnahme entstanden sind, einzutragen. Hierbei sind die Summe der Gesamtkosten sowie die zuwendungsfähigen (also die denkmalbedingten Kosten) anzugeben. Auch hier ist wieder unter "It. Zuwendungsbescheid" und "It. Abrechnung" zu unterscheiden.

#### 2. Ausgaben

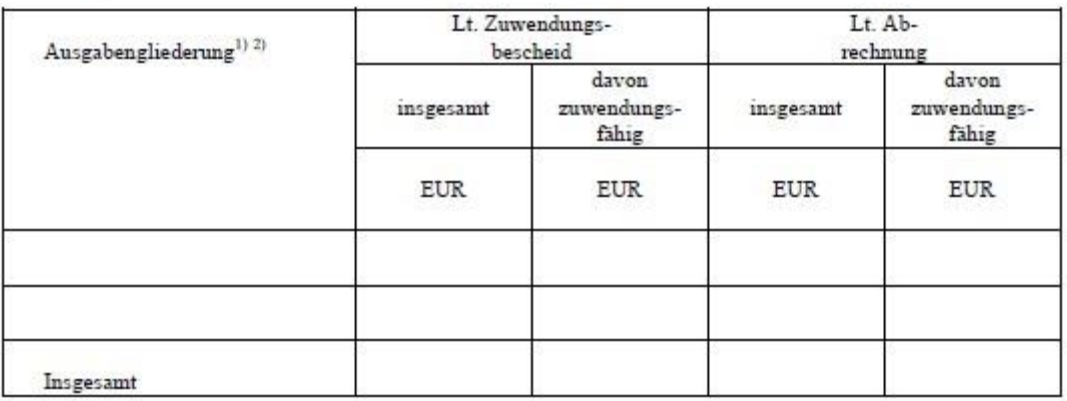

## **Zu Punkt III: Ist-Ergebnis**

In diesem Abschnitt ist eine Gegenüberdarstellung Ihrer Ausgaben mit Ihren Einnahmen vorzunehmen.

a) Zunächst ist das Ergebnis aus Abschnitt II Punkt 2 (Gesamtsumme der zuwendungsfähigen Kosten laut Zuwendungsbescheid) in die erste Zeile (Ausgaben/laut Zuwendungsbescheid zuwendungsfähig) einzutragen.

b) In einem weiteren Schritt ist das Ergebnis aus Abschnitt II Punkt 2 (Gesamtsumme der zuwendungsfähigen Kosten laut Abrechnung) in die zweite Zeile (Ausgaben/laut Abrechnung zuwendungsfähig) anzugeben.

c) Ferner sind die Einnahmen aus Abschnitt II Punkt 1 darzulegen. Tragen Sie bitte die Gesamtsumme Ihrer Einnahmen laut Zuwendungsbescheid in die erste Zeile und anschließend die Gesamtsumme Ihrer Einnahmen laut Abrechnung in die zweite Zeile ein.

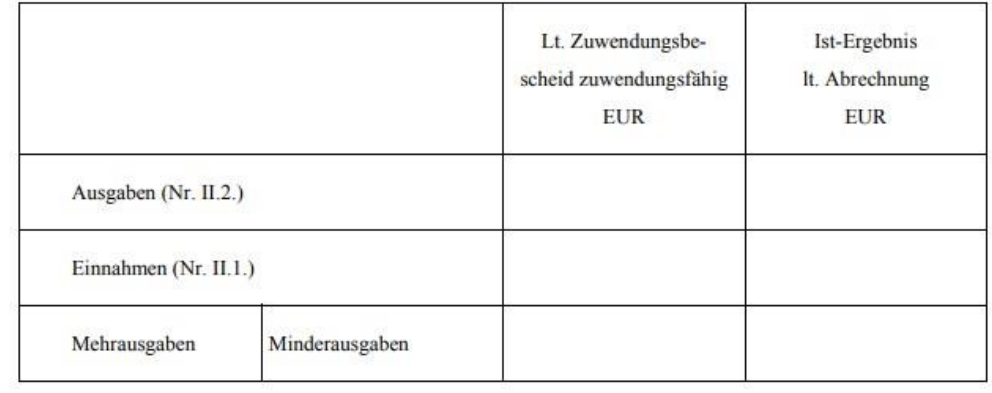

#### III. Ist-Ergebnis